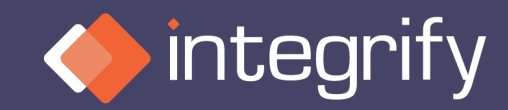

# **Using Integrify API**

Presenter: Penny Liu

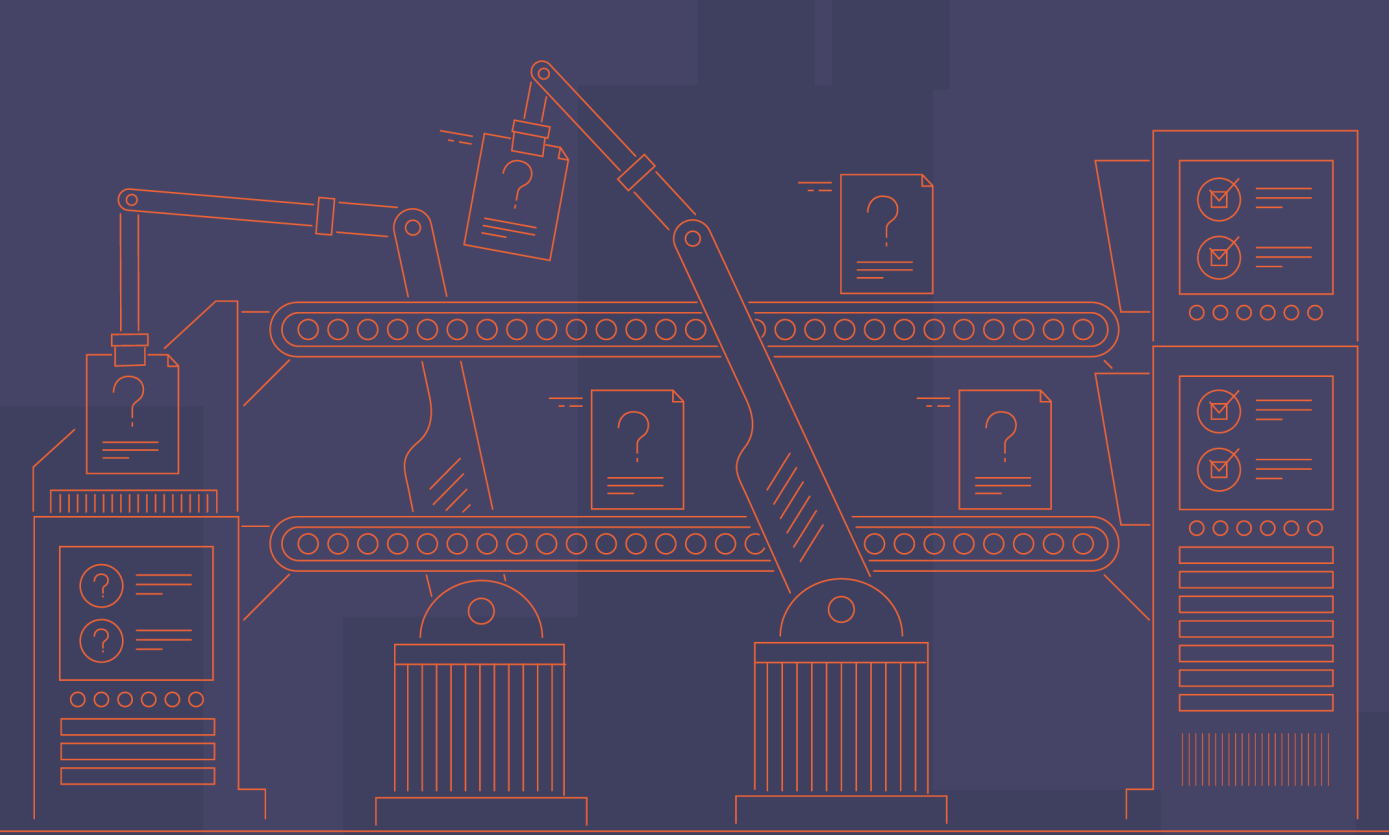

## **What is API?**

### • **Application Programming Interface**

• For example, the weather bureau's software system contains daily weather data. The weather app on your phone "talks" to this system via APIs and shows you daily weather updates on your phone.

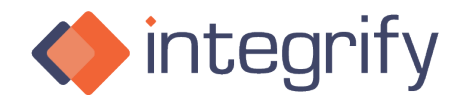

### **Content**

- **What is API?**
- **How does API work? (Authentication, API calls)**
- **Examples of using Integrify API**

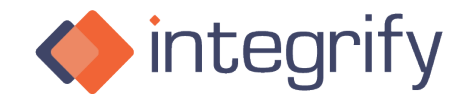

### Authentication – Who you are?

#### • **Basic**

Basic authentication is a simple authentication scheme built into the HTTP protocol. The client sends HTTP requests with the Authorization header that contains the word Basic word followed by a space and a base64-<br>encoded string username:password. For example, to authorize as demo / p@55w0rd the client would send:

Authorization: Basic ZGVtbzpwQDU1dzByZA

Limits: security.

#### • **Bearer**

Bearer authentication (also called token authentication) is an HTTP authentication scheme that involves security tokens called bearer tokens. The name "Bearer authentication" can be understood as "give access to the bearer of t<u>h</u>is token." The bearer token is a cryptic string, usually generated by the server in response to a login request. The client must send this token in the Authorization header when making requests to protected l resources:

Authorization: Bearer <token>

access tokens can be tied to particular scopes, which restrict the types of operations and data the application can access. Also, combined with refresh tokens, access tokens will expire, so the negative effects could have a limited impact

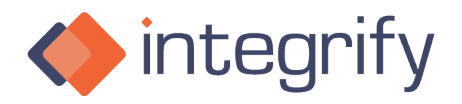

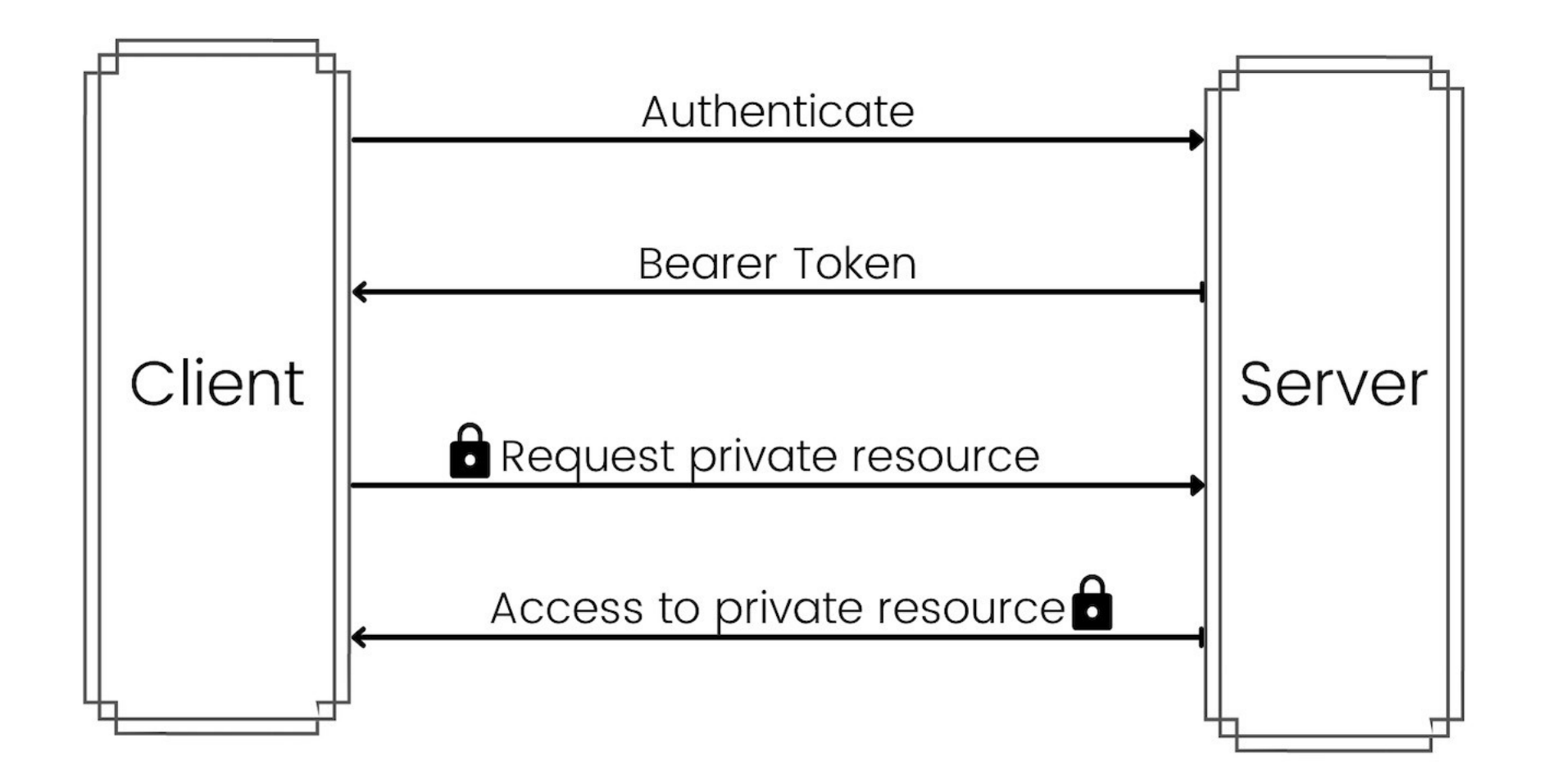

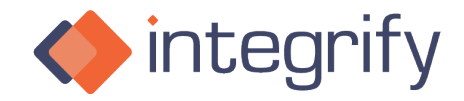

Make your organization more efficient and productive.

### Create API key in V8

- Create API key in V8
- An API key is your ID
- Use this ID to request access token

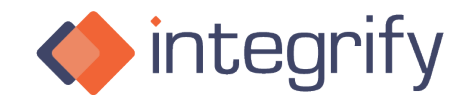

## **Integrify API Documentations**

**V6/7**: <https://developer.integrify.com/rest/docs> - being deprecated **V8:** <https://adv-training.integrify.com/workflow/admin/api-index/>

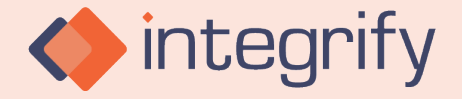

Make your organization more efficient and productive.

## **How to request access token**

- JWT
- Impersonate
- Postman
- An access token is one time thing, usually it expires in 3600 seconds, which is an hour, so you want to make sure that JWT is still valid, so you will need to generate a new JWT every time you make a call or a set of calls.

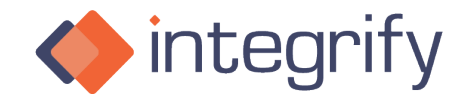

### **API Methods – Ways to interact with resources**

- GET
- POST
- UPDATE/PUT
- DELETE

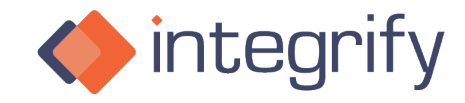

# **Real-world API examples**

- Report API dynamic drop-downs; HTML table
- Start request by filling form data

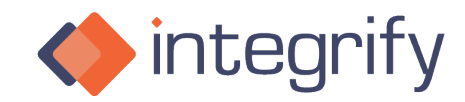